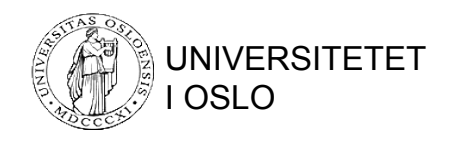

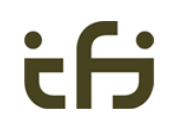

# Spørsmålskompilering del 1

- **Parsering**
- Logiske spørreplaner uttrykt i relasjonsalgebra
- Optimalisering ved hjelp av algebraiske lover

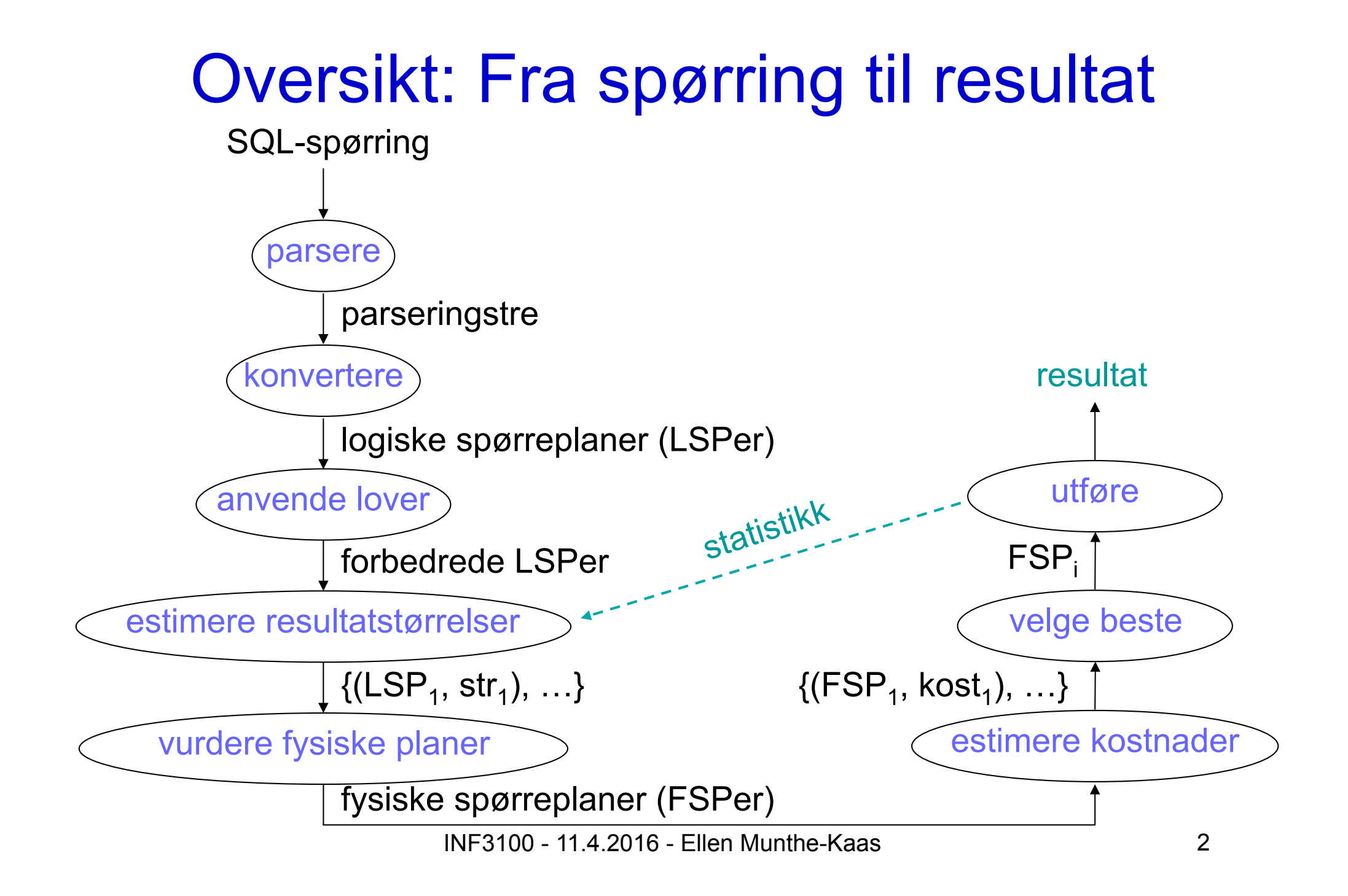

#### Eksempel

#### SELECT B,C,Y FROM R, S WHERE  $W = X$  AND  $A = 3$  AND  $Z = 'a'$ ;

#### Relasjon R Relasjon S

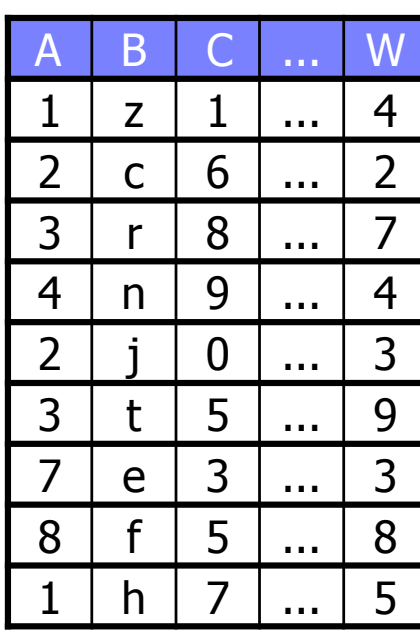

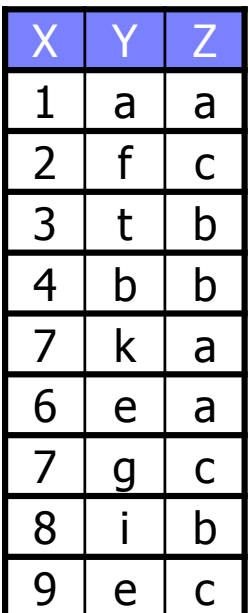

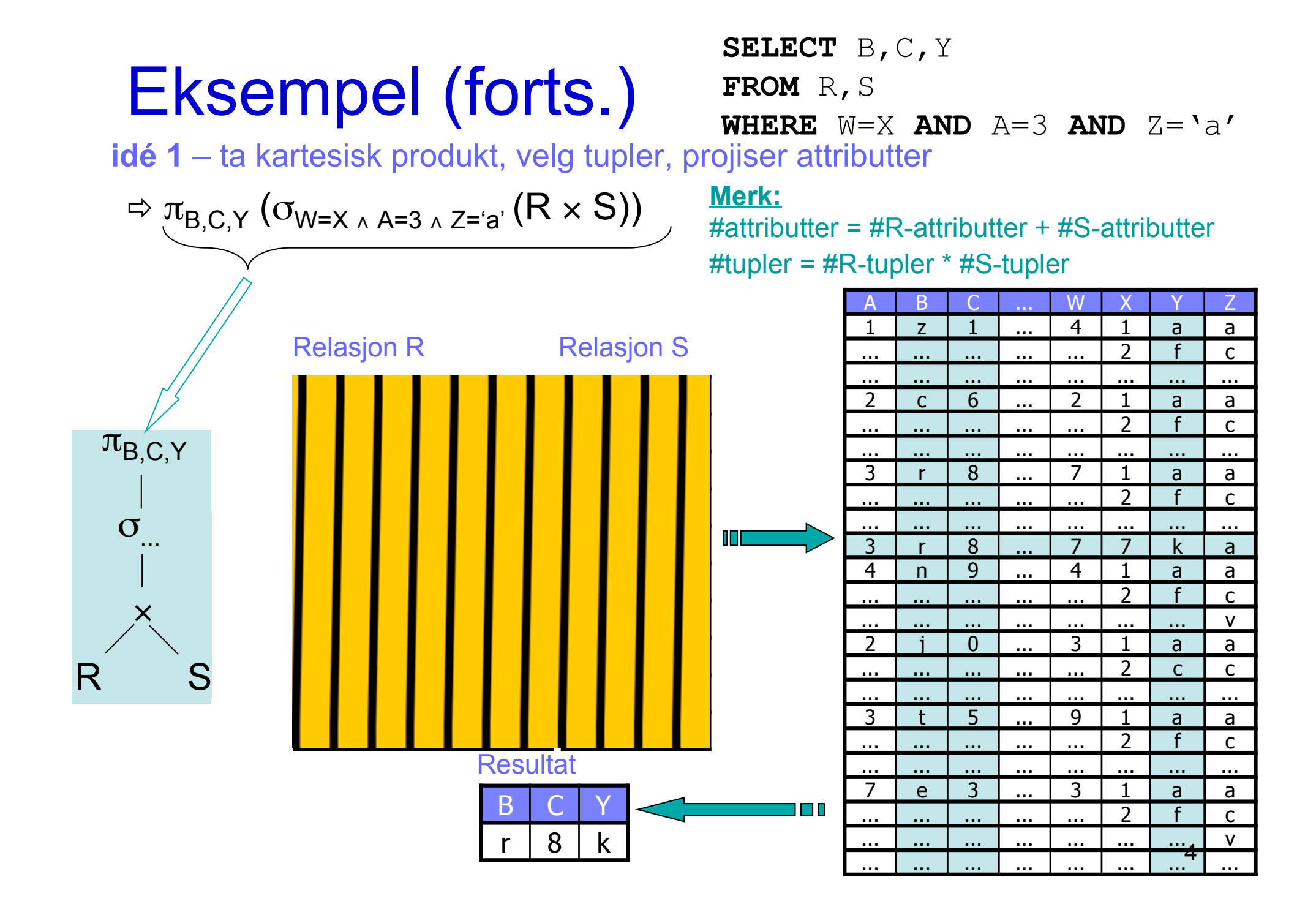

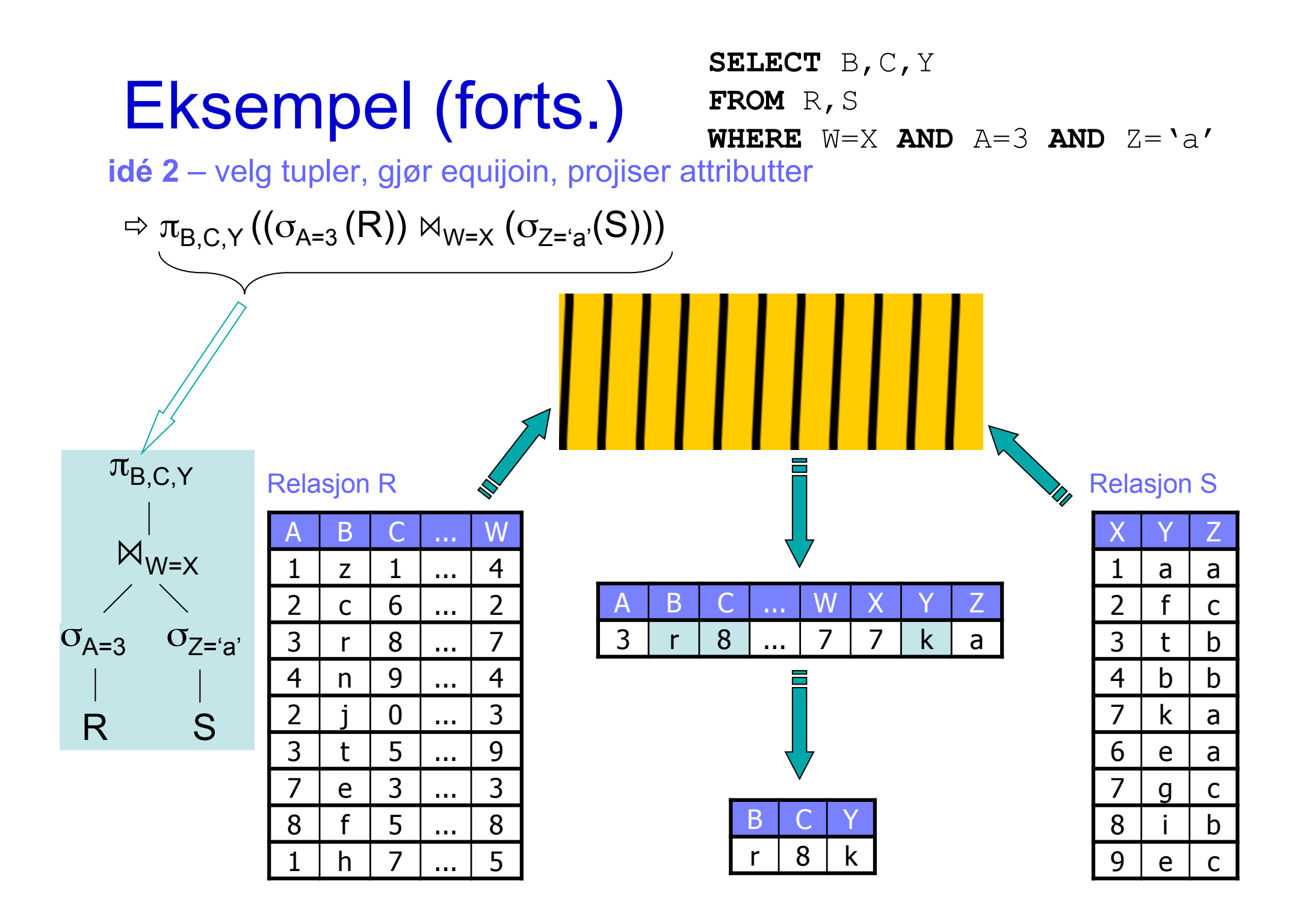

### Eksempel (forts.)

#### **idé 3** – bruk indekser på R.A og S.X

- bruk indeksen på R.A for å velge tupler med R.A = 3
- bruk indeksen på S.X for å finne tupler som matcher R.W
- plukk ut S-tupler hvor  $Z = 'a'$
- join tupler fra R og S som matcher
- projiser B,C,Y

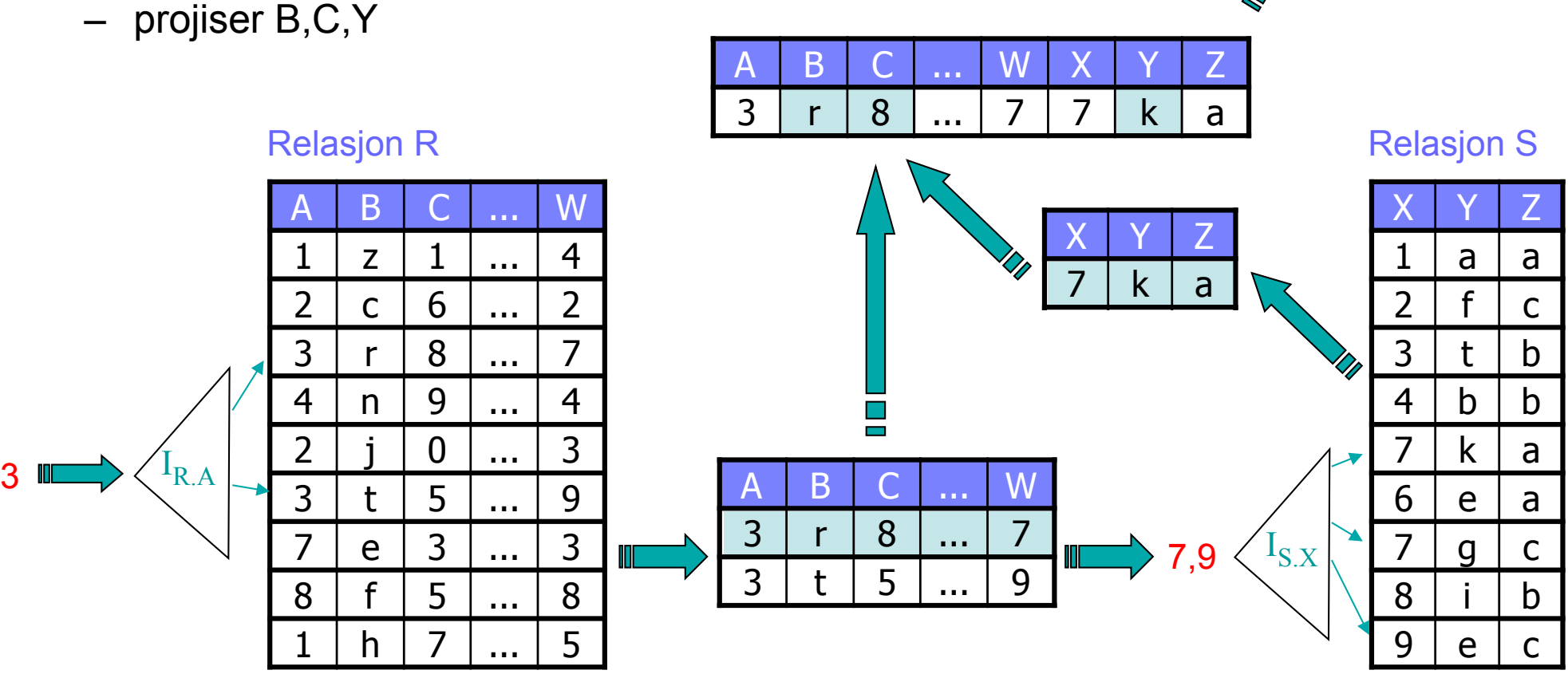

SELECT B, C, Y FROM R, S **WHERE**  $W = X$  **AND**  $A = 3$  **AND**  $Z = Ya'$ 

B C Y

8 k

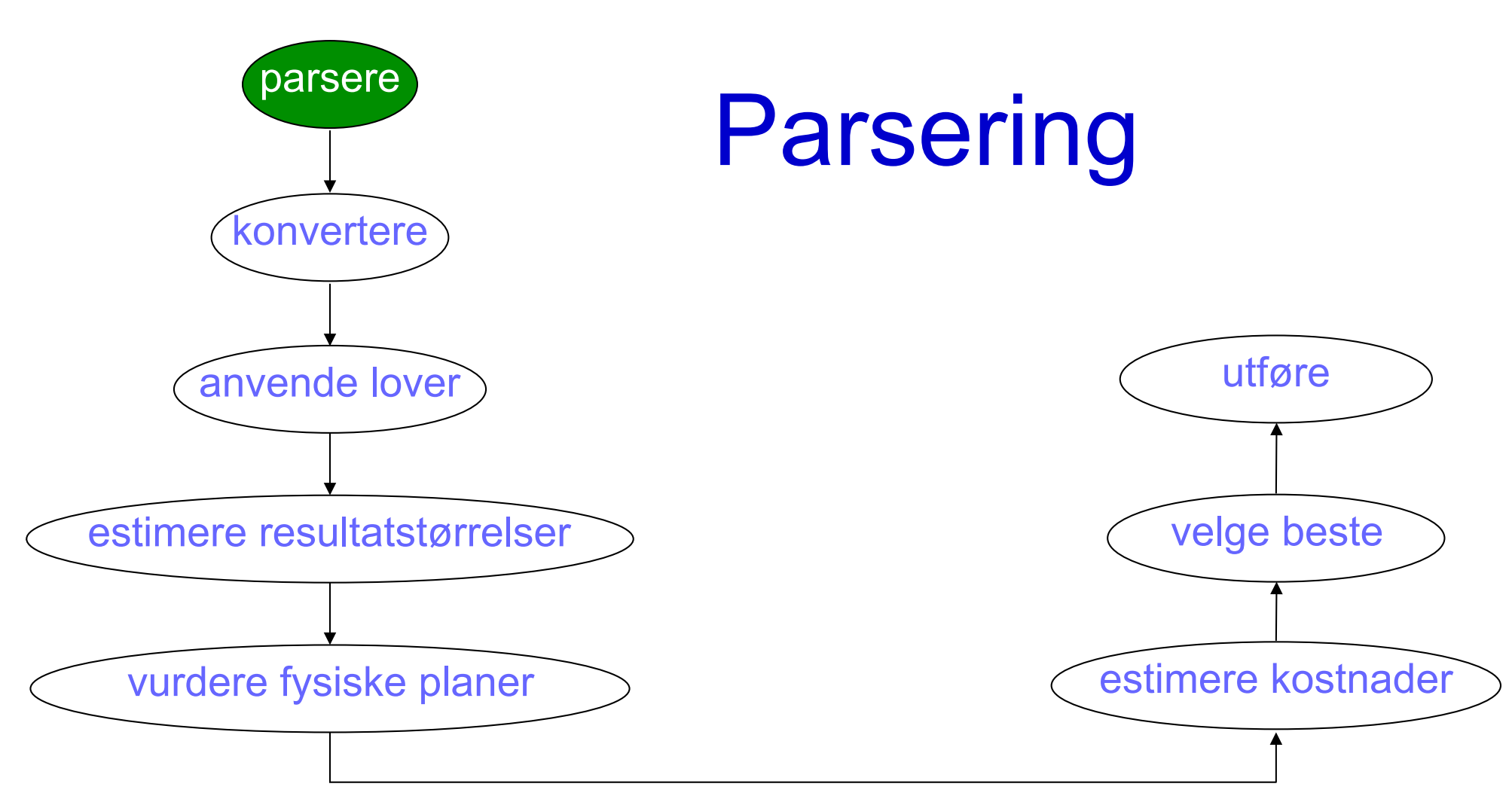

INF3100 - 11.4.2016 - Ellen Munthe-Kaas 7

#### **Parsering**

• Mål: konvertere en SQL-spørring til et parseringstre

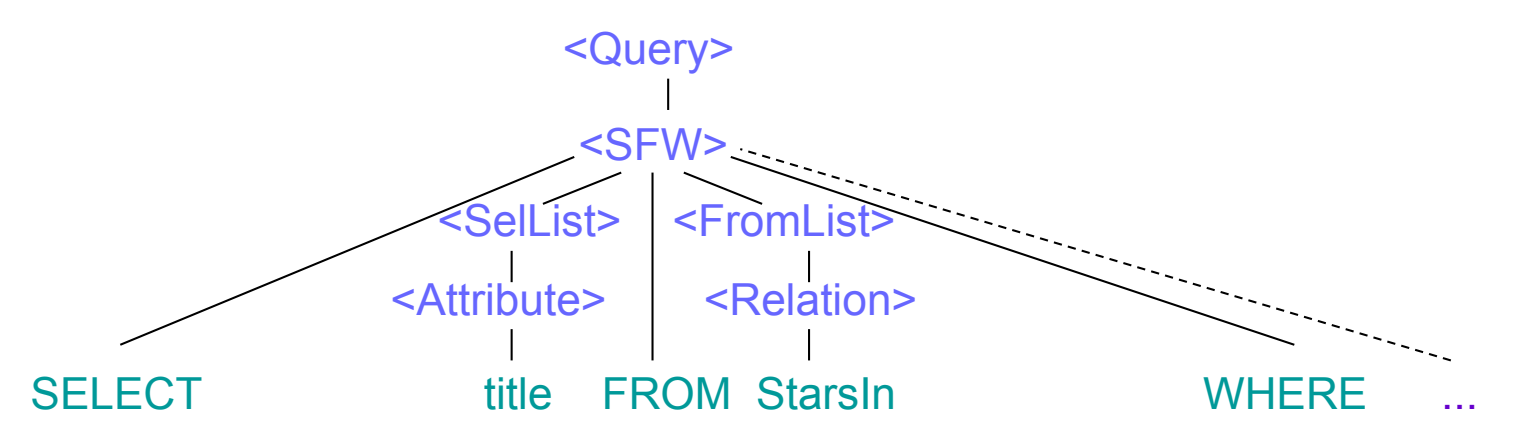

- Hver node i et parseringstre er enten:
	- *et atom* leksikalsk element som nøkkelord, navn, konstanter, parenteser og operatorer (løvnode)
	- *en syntaktisk* kategori del av en spørring (indre node)

## Enkel grammatikk

- Query:
	- $-$  <Query> ::= <SFW>
	- <Query> ::= **(** <Query> **)**
	- en komplett grammatikk vil også inneholde operatorer som UNION, JOIN, …
	- regel 2 brukes typisk i subspørringer
- Select-From-Where:
	- <SFW> ::= SELECT <SelList> FROM <FromList> WHERE <Condition>
	- en komplett grammatikk må inkludere GROUP BY, HAVING, ORDER BY, …
- Select-list:
	- <SelList> ::= <Attribute>
	- <SelList> ::= <Attribute>, <SelList>
	- en komplett grammatikk må inkludere uttrykk og aggregatfunksjoner
- From-list:
	- <FromList> ::= <Relation>
	- <FromList> ::= <Relation>, <FromList>
	- en komplett grammatikk må inkludere aliasing og uttrykk som R JOIN S

# Enkel grammatikk (forts.)

- Condition:
	- <Condition> ::= <Condition> AND <Condition>
	- <Condition> ::= <Tuple> IN <Query>
	- <Condition> ::= <Attribute> = <Attribute>
	- <Condition> ::= <Attribute> LIKE <Pattern>
	- en komplett grammatikk må inkludere operatorer som OR, NOT, osv. og alle andre sammenligningsoperatorer
- Tuple:
	- <Tuple> ::= <Attribute>
	- en komplett grammatikk må inkludere tupler med flere attributter, …
- Grunnleggende syntaktiske kategorier som <Relation>, <Attribute>, <Pattern>, osv. har ikke egne regler, men erstattes av et navn eller en tekststreng

#### Enkel grammatikk: eksempel

**Finn filmer med skuespillere født i 1960:** 

SELECT title FROM StarsIn WHERE starName IN ( SELECT name FROM MovieStar WHERE birthDate LIKE '%1960');

#### Enkel grammatikk: eksempel

#### **Finn filmer med skuespillere født i 1960:**

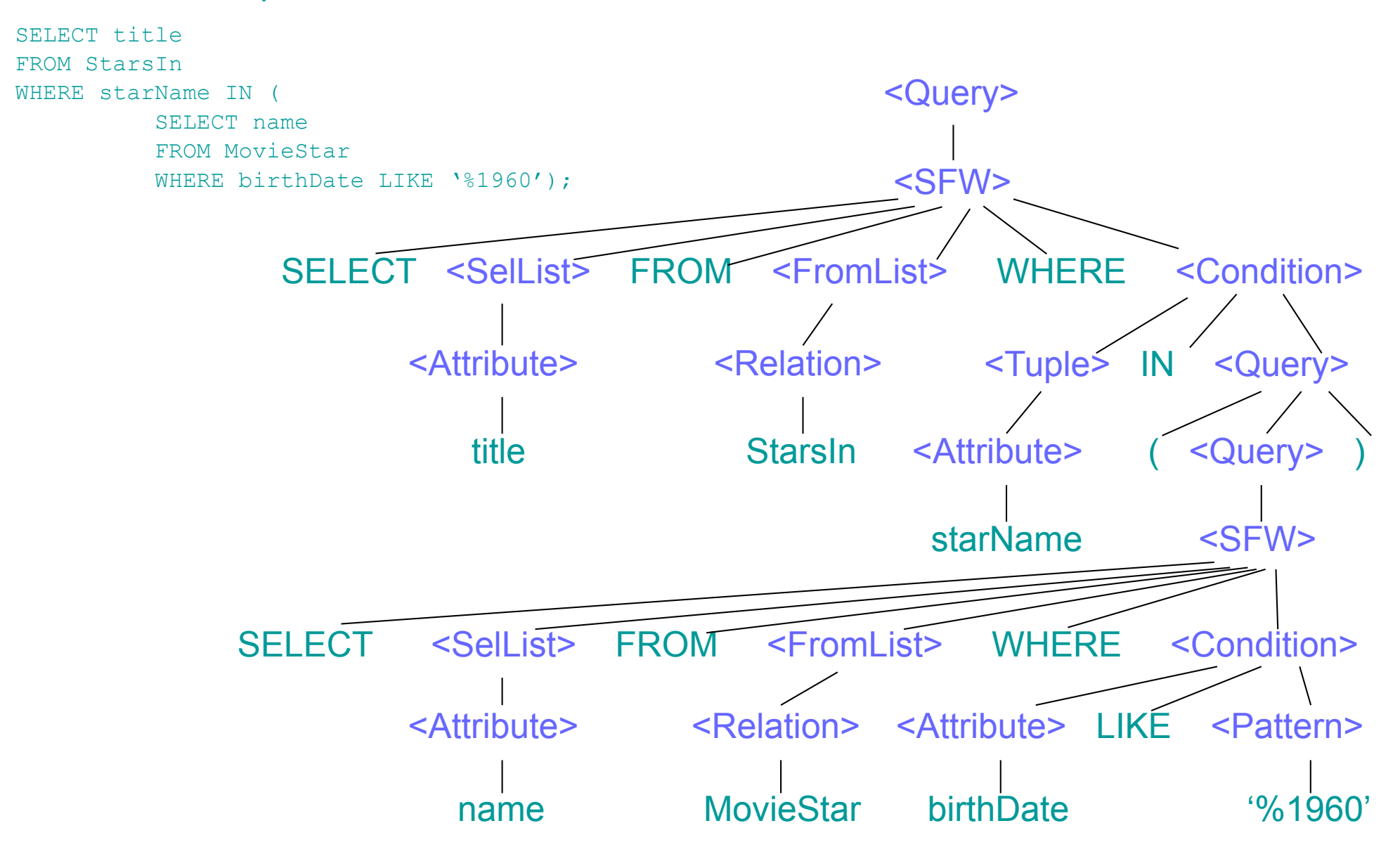

#### Preprosessor

- Sjekker at spørringen er semantisk korrekt:
	- *relasjoner* hver relasjon i FROM må være en relasjon eller et view i skjemaet hvor spørringen utføres.

Hvert view må erstattes av et parseringstre.

- *attributter* hvert attributt må finnes i en av relasjonene i det aktuelle skopet i spørringen.
- *typer* all bruk av attributter må være i henhold til angitte typer.

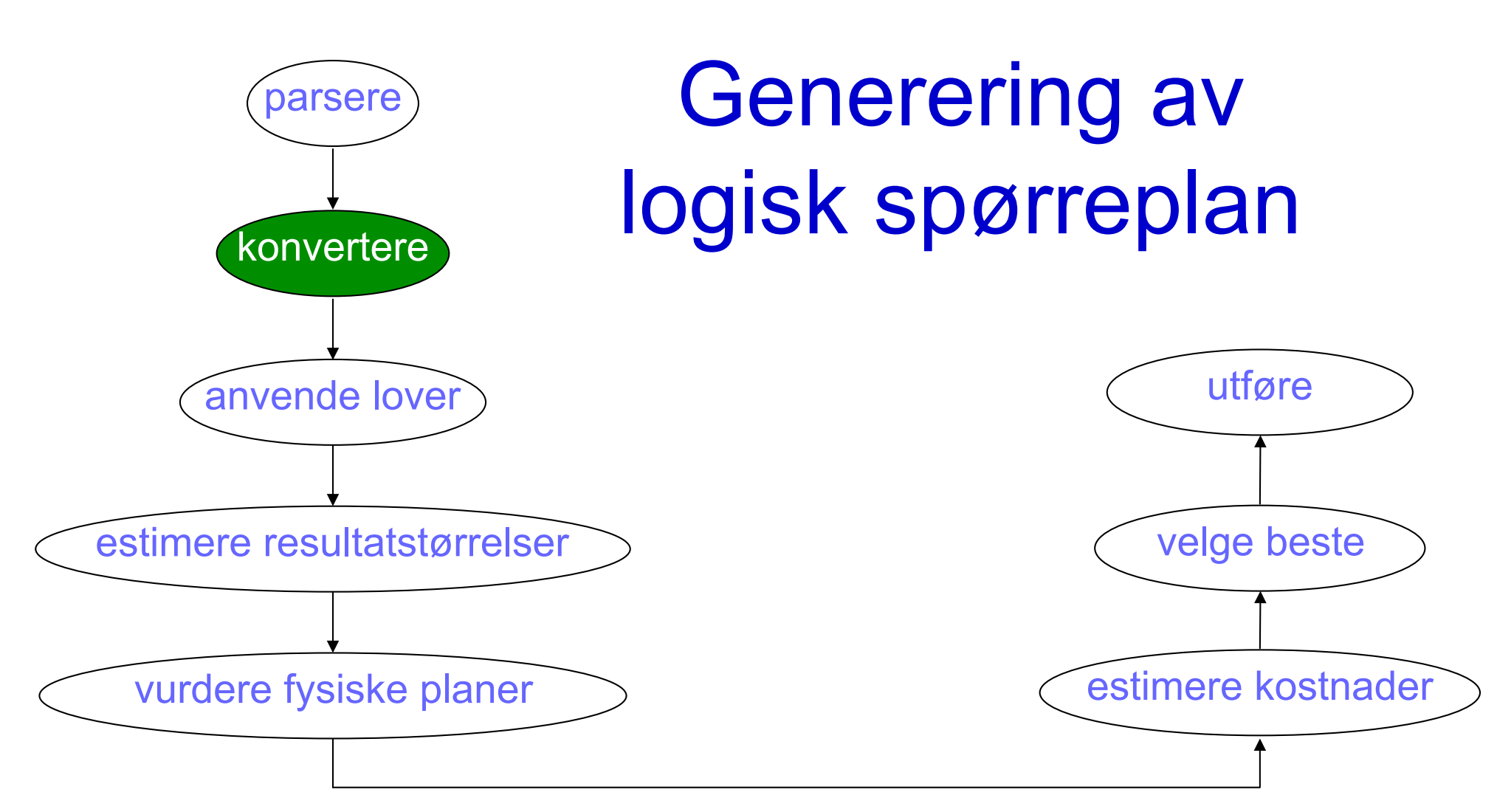

INF3100 - 11.4.2016 - Ellen Munthe-Kaas 14

#### Konvertering av SFW

SELECT <SelList> FROM <Fromlist> WHERE <Condition>

- erstatt relasjonene i <FromList> med produktet  $(x)$  av alle relasjonene
- dette produktet er argumentet til en seleksjon  $\sigma_{\Omega}$  hvor C tilsvarer <Condition>
- denne seleksjonen er argumentet til en projeksjon π<sub>L</sub> hvor L er listen av attributter i <SelList>

#### Konvertering av SFW – eksempel

SELECT name FROM MovieStar WHERE birthDate LIKE '%1960'

- produktet av relasjonene i <FromList>
- gjør seleksjon basert på <Condition> – projiser på attributtene i <SelList> <SFW> SELECT <SelList> FROM <FromList> WHERE <Condition> <Query> <Attribute> name <Relation> MovieStar birthDate '%1960' <Attribute> LIKE <Pattern>  $\pi$ <sub>name</sub>

σbirthDate LIKE '%1960'

**MovieStar** 

INF3100 - 11.4.2016 - Ellen Munthe-Kaas 16

#### Konvertering av subspørringer

- For subspørringer bruker vi en hjelpeoperator – to-arguments seleksjon  $\sigma(R,T)$ der T representerer subspørringen (dvs. det som svarer til <Condition>).
- Videre behandling avhenger av type subspørring. Vi skal se på **t IN S** som et eksempel:
	- 1. Erstatt <Condition> med treet for S. Hvis S kan inneholde duplikater, må vi legge til en δ–operator på toppen.
	- 2. Erstatt to-arguments seleksjon med ett-arguments seleksjon  $\sigma_c$ , hvor C sammenligner hver komponent i t med det tilsvarende attributtet i S.
	- 3. La  $\sigma_c$  ha produktet av R og S som argument.

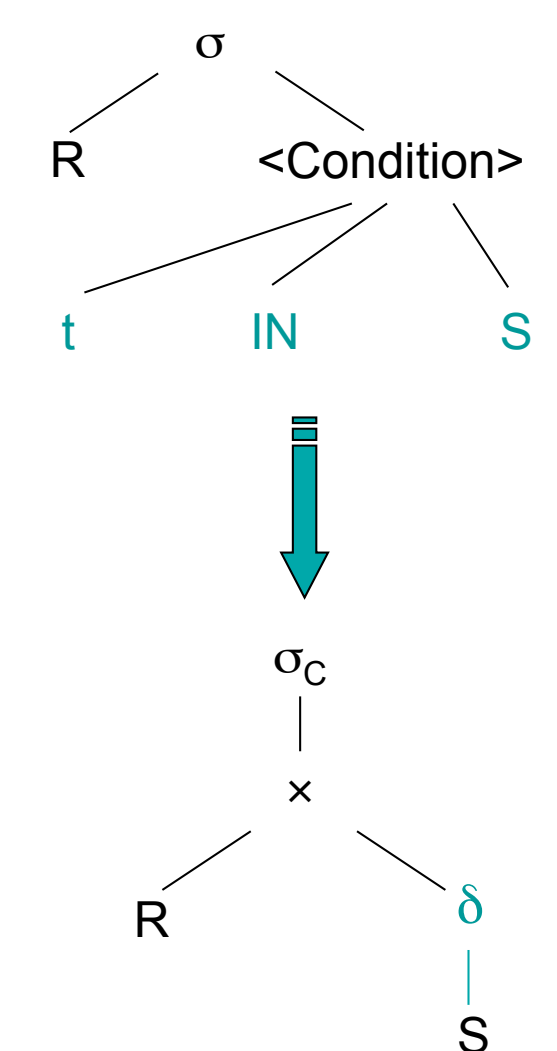

#### Konvertering av subspørringer eksempel

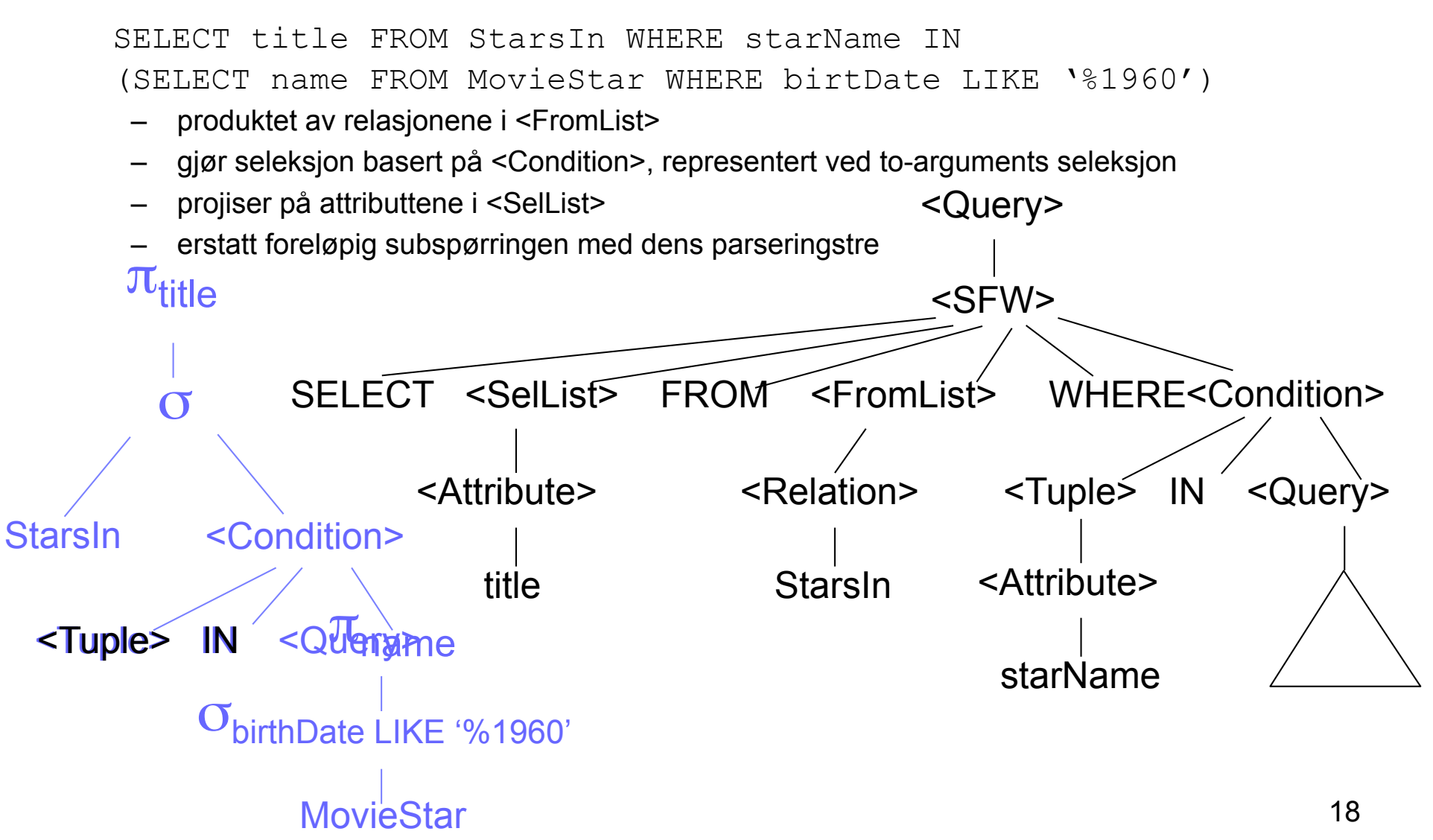

#### Eksempel (forts.)

SELECT title FROM StarsIn WHERE starName IN (...)

- erstatt <Condition> med treet for subspørringen
- erstatt to-arguments seleksjon med ett-arguments seleksjon  $\sigma_{\rm c}$ , hvor  $C$  er starName = name
- $-$  la  $\sigma_c$  ha produktet av StarsIn og MovieStar som argument

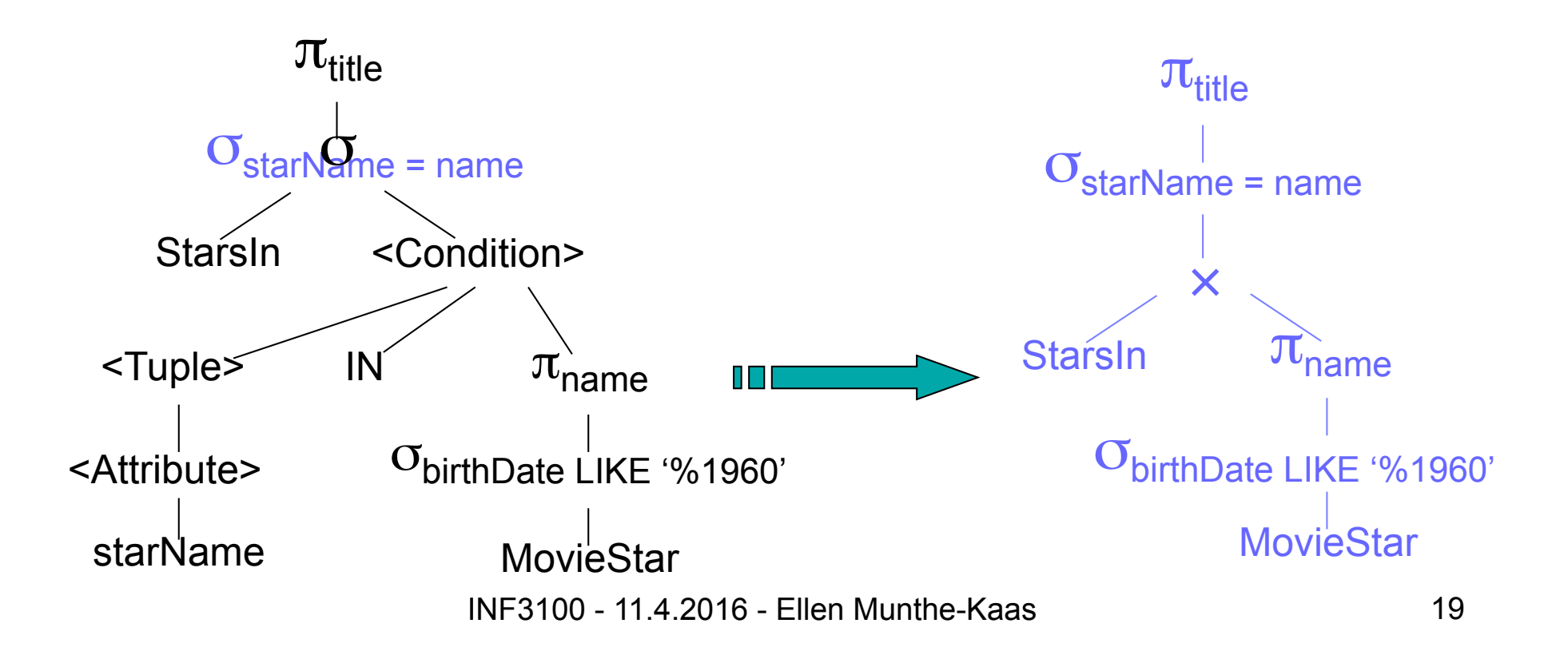

#### Mer om konvertering

- Konvertering av subspørringer blir mer komplisert hvis subspørringen er relatert til verdier definert utenfor skopet til subspørringen
	- vi må da lage en relasjon med ekstraattributter for sammenligning med de eksterne attributtene
	- de ekstra attributtene fjernes senere ved hjelp av projeksjoner
	- i tillegg må alle duplikattupler fjernes

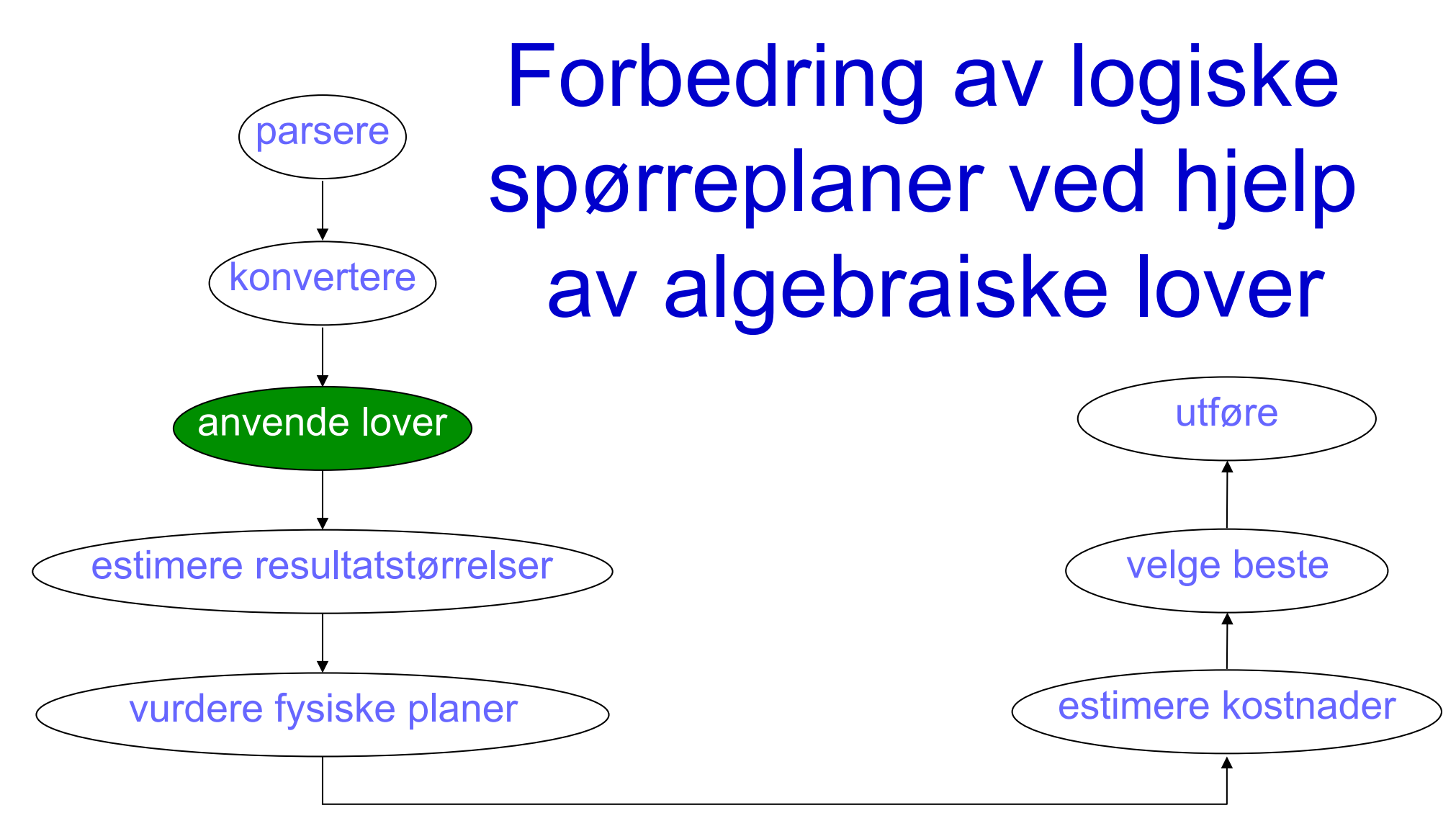

INF3100 - 11.4.2016 - Ellen Munthe-Kaas 21

#### Kommutativitet og assosiativitet

- En operator ω er kommutativ hvis rekkefølgen til argumentene ikke har noen betydning:  $x \omega y = y \omega x$
- En operator er assosiativ hvis grupperingen av argumentene ikke har noen betydning:  $x \omega (y \omega z) = (x \omega y) \omega z$

#### Algebraiske lover – produkt og join

• Naturlig join og produkt er kommutative og assosiative:

 $R \bowtie S = S \bowtie R$ ;  $R \bowtie (S \bowtie T) = (R \bowtie S) \bowtie T$  $R \times S = S \times R$ ;  $R \times (S \times T) = (R \times S) \times T$ 

- Hva med thetajoin?
	- Kommutativ:
		- $R M_c S = S M_c R$
	- Ikke alltid assosiativ.

Eksempel: Gitt relasjonene R(a,b), S(b,c), T(c,d). Da er

$$
(R \bowtie_{R.b < S.b} S) \bowtie_{a < d} T \neq R \bowtie_{R.b < S.b} (S \bowtie_{a < d} T)
$$

# Rekkefølgen på produkt og join

- Har rekkefølgen og grupperingen av et produkt eller en join noe å si i forhold til effektivitet?
	- Hvis bare en av relasjonene får plass i minnet, bør denne være første argument – en-passoperasjon som reduserer antall disk-IO
	- Hvis produkt eller join av to av relasjonene gir en temporær relasjon som får plass i minnet, bør disse joinene tas først for å spare både minneplass og disk-IO
	- Temporære relasjoner (mellomresultater) bør være så små som mulig for å spare minneplass
	- Hvis vi kan estimere (ved hjelp av statistikk) antall tupler som skal joines, kan vi spare mange operasjoner ved å joine de relasjonene som gir færrest tupler først (gjelder ikke for produkt)

#### Algebraiske lover – union og snitt

- Union og snitt er kommutative og assosiative:  $R \cup S = S \cup R$ ;  $R \cup (S \cup T) = (R \cup S) \cup T$  $R \cap S = S \cap R$ ;  $R \cap (S \cap T) = (R \cap S) \cap T$
- Merk: Andre lover kan være ulike for **set** og **bag,** f.eks. distribusjon av snitt over union:  $R \cap_{s} (S \cup_{s} T) = (R \cap_{s} S) \cup_{s} (R \cap_{s} T)$

 $R \cap_B (S \cup_B T) \neq (R \cap_B S) \cup_B (R \cap_B T)$ 

#### Algebraiske lover – seleksjon

- Seleksjon er en svært viktig operator for optimalisering
	- reduserer antall tupler (størrelsen på relasjonen)
	- generell regel: *dytt seleksjoner så langt ned i treet som mulig*
- Betingelser med AND og OR kan splittes:
	- $\circ$   $\sigma_{\text{a AND b}}(R) = \sigma_{\text{a}}(\sigma_{\text{b}}(R))$
	- $\sigma_{a \text{ OR } b}(R) = (\sigma_{a}(R)) \cup_{s} (\sigma_{b}(R))$  der R er en mengde

(Splitting av OR fungerer bare når R er en mengde: Hvis R er en bag og begge betingelsene er oppfylt, vil bagunion inkludere et tuppel to ganger - en gang i hver seleksjon.)

- Rekkefølgen av påfølgende seleksjoner har ingen betydning for resultatmengden:
	- $\sigma_{\rm a}(\sigma_{\rm b}(R)) = \sigma_{\rm b}(\sigma_{\rm a}(R))$

#### Dytting av seleksjon

- Hvis seleksjon dyttes nedover i treet...
	- … må den dyttes til begge argumentene for
		- union:  $\sigma_{\rm a}(R \cup S) = \sigma_{\rm a}(R) \cup \sigma_{\rm a}(S)$
		- kartesisk produkt:  $\sigma_a(R \times S) = \sigma_a(R) \times \sigma_a(S)$
	- … må den dyttes til første argument, valgfritt til andre argument for
		- differanse:  $\sigma_a(R S) = \sigma_a(R) S = \sigma_a(R) \sigma_a(S)$
	- … kan den dyttes til et eller begge argumentene for
		- snitt:  $\sigma_a(R \cap S) = \sigma_a(R) \cap \sigma_a(S) = R \cap \sigma_a(S) = \sigma_a(R) \cap S$
		- join:  $\sigma_a(R \bowtie S) = \sigma_a(R) \bowtie \sigma_a(S) = R \bowtie \sigma_a(S) = \sigma_a(R) \bowtie S$
		- thetajoin:  $\sigma_a(R \bowtie_b S) = \sigma_a(R) \bowtie_b \sigma_a(S) = R \bowtie_b \sigma_a(S) = \sigma_a(R) \bowtie_b S$

# Dytting av seleksjon – eksempel

- Eksempel: hvert attributt er 1 byte
	- $\bullet$   $\sigma_{A=2}(R \boxtimes S)$ 
		- join:

sammenlign 4 \* 4 elementer = 16 operasjoner

mellomlagre relasjon:  $R \bowtie S$  gir 52 bytes

- seleksjon: sjekk hvert enkelt tuppel: 2 operasjoner
- $\bullet$   $\sigma_{A=2}(R)$   $\bowtie$  S
	- seleksjon: sjekk hvert enkelt tuppel i R: 4 operasjoner mellomlagre relasjon:  $\sigma_{A=2}(R)$  gir 24 bytes
	- join:

sammenlign 1 \* 4 elementer = 4 operasjoner

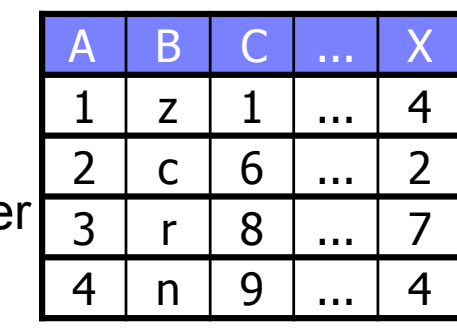

#### Relasjon R Relasjon S

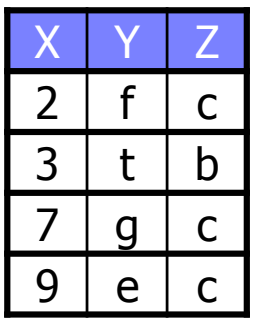

#### **Relasion R ᢂ S**

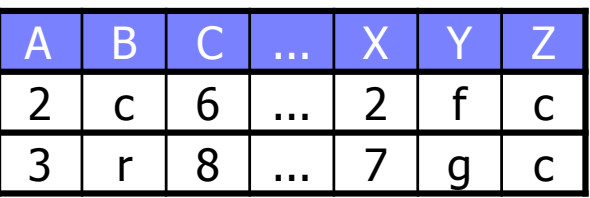

Relasjon  $\sigma_{A=2}(R)$ 

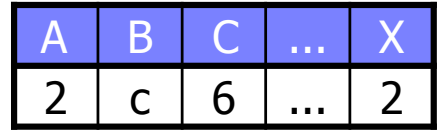

#### Dytting av seleksjon oppover i treet

• Noen ganger er det nyttig å dytte seleksjon den andre veien, dvs. oppover i treet, ved å bruke loven  $\sigma_{a}(R \bowtie S) = R \bowtie \sigma_{a}(S)$  "bakvendt".

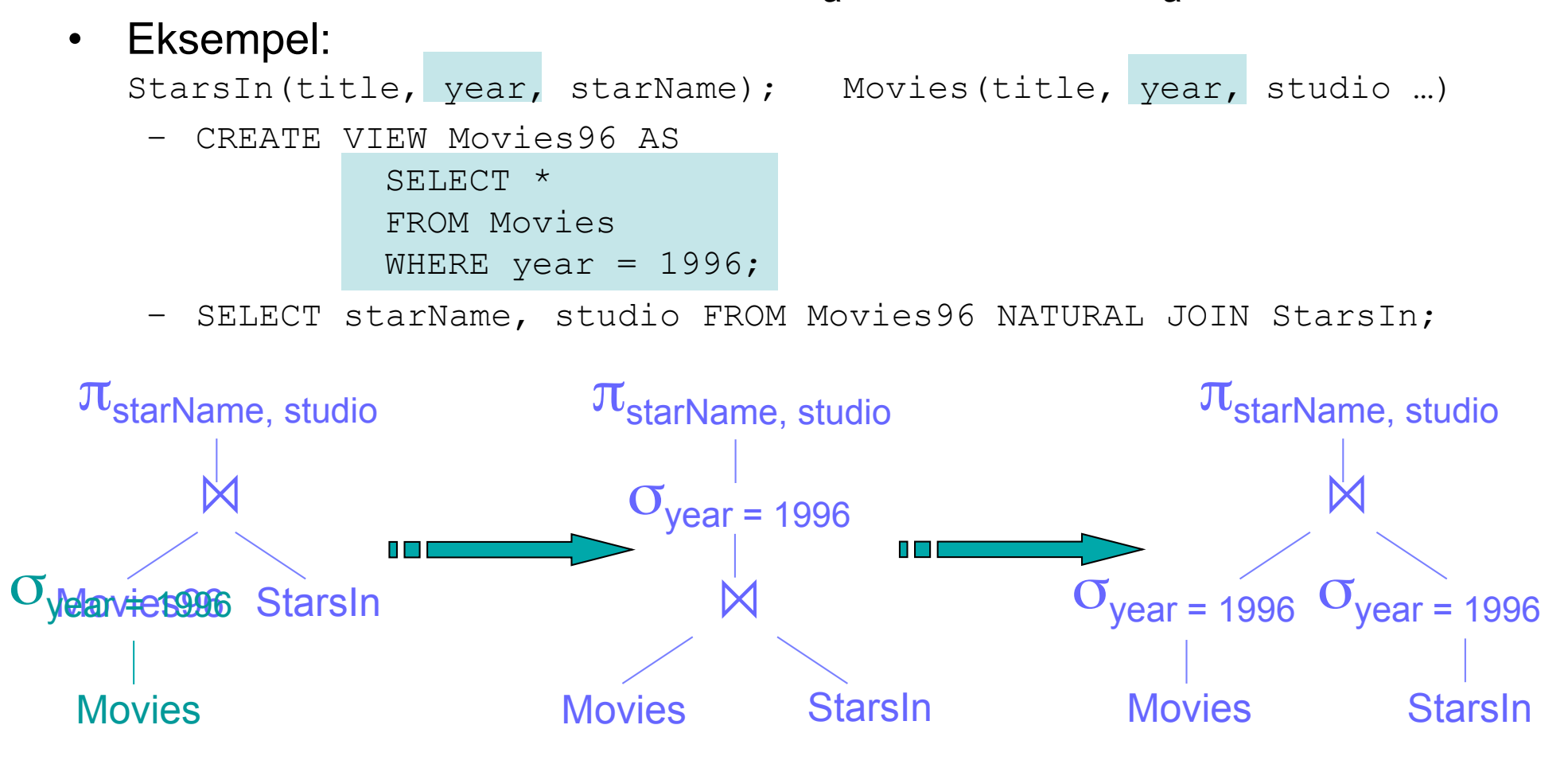

# Algebraiske lover – projeksjon I

Projeksjon kan dyttes gjennom join og produkt (dvs. nye projeksjoner kan introduseres) så lenge vi ikke fjerner attributter som brukes lenger oppe i treet:

- $\pi_1(R \bowtie S) = \pi_1(\pi_M(R) \bowtie \pi_N(S))$  hvis
	- M inneholder joinattributtene og det av L som er i R
	- N inneholder joinattributtene og det av L som er i S
- $\pi_L(R \bowtie_C S) = \pi_L(\pi_M(R) \bowtie_C \pi_M(S))$  hvis
	- M inneholder de av attributtene i C og L som er i R
	- N inneholder de av attributtene i C og L som er i S
- $\pi_L(R \times S) = \pi_L(\pi_M(R) \times \pi_M(S))$  hvis
	- M inneholder de av attributtene i L som er i R
	- N inneholder de av attributtene i L som er i S

Algebraiske lover – projeksjon II

Projeksjon kan dyttes gjennom bagunion:

- $\pi_{\mathsf{L}}(\mathsf{R} \cup_{\mathsf{R}} \mathsf{S}) = \pi_{\mathsf{L}}(\mathsf{R}) \cup_{\mathsf{R}} \pi_{\mathsf{L}}(\mathsf{S})$
- Merk: Tilsvarende regel gjelder *ikke* for mengdeunion, mengdesnitt, bagsnitt, mengdedifferanse eller bagdifferanse fordi projeksjon kan endre multiplisiteten til tuplene:
	- Hvis R er en mengde, er ikke nødvendigvis  $\pi$ <sub>ι</sub> (R) en mengde
	- Hvis R er en bag og et tuppel t forekommer k ganger i R, så kan projeksjonen av t på L forekomme mer enn k ganger i  $\pi$ <sub>1</sub>(R).

INF3100 - 11.4.2016 - Ellen Munthe-Kaas 31

#### Algebraiske lover – projeksjon III

Projeksjon kan dyttes gjennom seleksjon (nye projeksjoner introduseres) så lenge vi ikke fjerner attributter som brukes lenger oppe i treet:

- $\pi_L(\sigma_C(R)) = \pi_L(\sigma_C(\pi_M(R)))$  hvis
	- M inneholder attributtene i C og L

Merk at hvis R har en indeks på noen av attributtene i seleksjonsbetingelsen C, så vil ikke denne indeksen kunne benyttes under seleksjonen hvis vi først gjør en projeksjon på M.

# Algebraiske lover – join, produkt, seleksjon, projeksjon

To viktige lover som følger fra definisjonen av join:

- $\sigma_c(R \times S) = R M_c S$
- $\pi_1(\sigma_C(R \times S)) = R \bowtie S$  hvis
	- C sammenligner hvert par av tupler fra R og S med samme navn
	- $-L =$  alle attributtene fra R og S (uten duplikater)

#### **Eksempel**

- $\pi_1(\sigma_{\text{Ra} = \text{Sa}}(R \times S))$  vs.  $R \bowtie S$ 
	- $-$  R(a,b,c,d,e,..., k), T(R) = 10.000, S(a,l,m,n,o,...,z), T(S) = 100
	- hvert attributt er 1 byte, a er kandidatnøkkel i både R og S
	- antar at alle tupler i S finner en match i R, dvs. 100 tupler i resultatet
	- $\pi L(\sigma_C(R \times S))$ :
		- produkt:

kombiner 10.000 \* 100 elementer = 1.000.000 operasjoner mellomlagre relasjon R  $\times$  S = 1.000.000  $*$  (11 + 16) = 27.000.000 bytes

• seleksjon:

sjekk hvert enkelt tuppel: 1.000.000 operasjoner

mellomlagre relasjon  $\sigma_{R,a= S.a}(R \times S) = 100 * 27 = 2700$  bytes

- projeksjon: sjekk hvert enkelt tuppel: 100 operasjoner
- $-$  R  $\bowtie$  S:
	- $\cdot$  join: sjekk 10.000  $\star$  100 elementer = 1.000.000 operasjoner

```
INF3100 - 11.4.2016 - Ellen Munthe-Kaas 34
```
### Algebraiske lover duplikateliminasjon

- Duplikateliminasjon kan redusere størrelsen på temporære relasjoner ved å dyttes gjennom
	- kartesisk produkt: δ(R × S) = δ(R) × δ(S)
	- $-$  join:  $\delta$ (R ⋈ S) =  $\delta$ (R) ⋈  $\delta$ (S)
	- thetajoin:  $\delta(R \Join_C S) = \delta(R) \Join_C \delta(S)$
	- seleksjon:  $\delta(\sigma_C(R)) = \sigma_C(\delta(R))$
	- **bag**-snitt:  $\delta(R \cap_B S) = \delta(R) \cap_B \delta(S) = \delta(R) \cap_B S = R \cap_B \delta(S)$
- Merk: duplikateliminasjon kan *ikke* dyttes gjennom
	- **set**-operasjoner
	- **bag**-union og -differanse
	- projeksjoner

# Algebraiske lover grupperingsoperatoren

• Kan ikke gi generelle lover

#### Forbedring av logiske spørreplaner

- De vanligste optimaliseringene er:
	- Dytt seleksjoner så langt ned som mulig. Hvis seleksjonsbetingelsen består av flere deler, splitt i flere seleksjoner og dytt hver enkelt så langt ned i treet som mulig.
	- Dytt projeksjoner så langt ned som mulig.
	- Kombiner seleksjon og kartesisk produkt til en join av passende type
	- Duplikateliminasjoner kan noen ganger fjernes
- Men ikke ødelegg utnyttelse av indekser:
	- Dytting av projeksjon forbi en seleksjon kan ødelegge for bruk av indekser ved seleksjonen